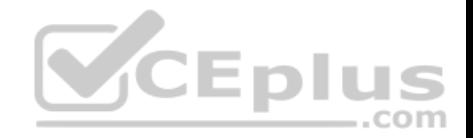

# **Microsoft.Premium.MB6-895.by.VCEplus.73q**

Number: MB6-895 VCEplus Passing Score: 800 Time Limit: 120 min File Version: 2.4

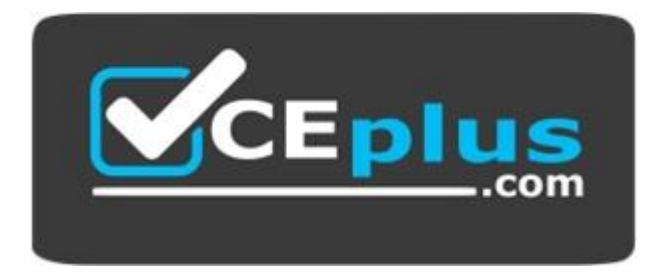

## **Exam Code: MB6-895 Exam Name: Financial Management in Microsoft [Dynamics 365 for Finance an](https://vceplus.com)d Operations Certification Provider: Microsoft**  $-$ .com

# **Corresponding Certification: MCSE: Business Applications**

**Website:** www.vceplus.com

**Free Exam:** https://vceplus.com/exam-mb6-895/

Questions & Answers Exam Engine is rigorously checked before being put up for sale. We make sure there is nothing irrelevant in MB6-895 exam products and you get latest questions. We strive to deliver the best MB6-895 exam product for top grades in your first attempt.

**Website:** https://vceplus.com **VCE to PDF Converter:** https://vceplus.com/vce-to-pdf/ **Facebook:** https://www.facebook.com/VCE.For.All.VN/ **Twitter :** https://twitter.com/VCE\_Plus

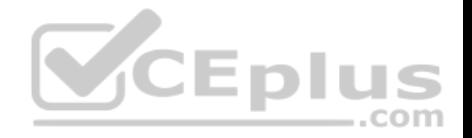

## **QUESTION 1**

The controller of your company has received notice from the taxing agency of another state that the sales tax rate on the company's products sold in that state will increase by 0.5% starting on January 1st and continuing in perpetuity.

You must make all changes necessary in Microsoft Dynamics 365 for Finance and Operations to make these changes take effect on January 1st. Which object in Microsoft Dynamics 365 for Finance and Operations should be modified to make this change?

- A. sales tax code
- B. Ledger posting group
- C. Sales tax authority
- D. Settlement period

**Correct Answer:** A **Section: (none) Explanation**

#### **Explanation/Reference:**

References: https://docs.microsoft.com/en-us/dynamics365/uni[fied-operations/financials/general-le](https://vceplus.com)dger/indirect-taxes-overview

## **QUESTION 2**

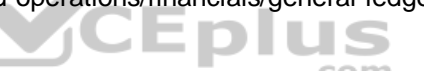

A vendor contacts you about an unpaid invoice. You verify that the check was printed and mailed one month ago. Because the check has not been received by the vendor, you need to reissue a check to the vendor.

Which action should you perform?

- A. Reverse the payment from the Vendor transaction report from, and then reissue the payment.
- B. Void the check from the original payment journal, and then reissue the payment.
- C. Create a reversing entry by using the General journal form, and then reissue the payment.
- D. Process a payment reversal from the Checks form, and then reissue the payment.

**Correct Answer:** D **Section: (none) Explanation**

#### **Explanation/Reference:**

References: https://docs.microsoft.com/en-us/dynamics365/unified-operations/financials/accounts-payable/reverse-vendor-payment

#### **QUESTION 3**

Your company has acquired customers in a new state. The company must collect sales tax on the product sales to those customers.

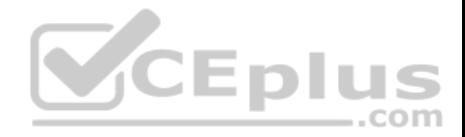

As bookkeeper, you need to configure Microsoft Dynamics 365 for Finance and Operations to report collected sales tax to the new customers' state authorities. Which configuration controls the payment of sales tax to the new state?

- A. main accounts
- B. customer account
- C. sales tax group
- D. sales tax authority

## **Correct Answer:** C **Section: (none) Explanation**

## **Explanation/Reference:**

References: https://docs.microsoft.com/en-us/dynamics365/unified-operations/financials/general-ledger/indirect-taxes-overview

## **QUESTION 4**

You are reviewing and processing transactions in the General ledger module. What are three account types that you can choose in a General [ledger journal? Each correct answe](https://vceplus.com)r presents a complete solution. (Choose three.)

- A. Project
- B. Item
- C. Inventory
- D. Vendor
- E. Customer

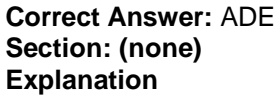

**Explanation/Reference:**

## **QUESTION 5**

You are the fixed asset manager at Contoso, Ltd. You have recently inventoried the company's laptops, identified several laptops that have reached end of life, and decided to sell the laptops. You need to generate a document and record the sale of each asset. What should you create?

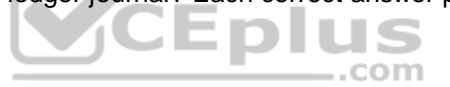

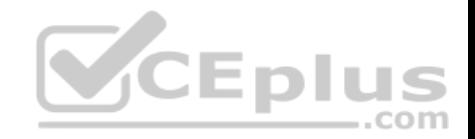

- A. a fixed asset journal
- B. a sales order
- C. a return purchase order
- D. a free text invoice

**Correct Answer:** A **Section: (none) Explanation**

## **Explanation/Reference:**

References: https://docs.microsoft.com/en-gb/dynamics365/financials/fa-how-dispose-retire

## **QUESTION 6**

You are the budget manager at Contoso, Ltd. You have implemented a new policy that requires some departments to have a different budget threshold from other departments.

You need configure Microsoft Dynamics 365 for Finance and Operations to ensure that the new policies are enforced. What should you configure?

- A. budget funds available calculation
- B. budget control rules
- C. budget allocation terms
- D. budget planning scenario constraints

## **Correct Answer:** B **Section: (none) Explanation**

## **Explanation/Reference:**

References: https://technet.microsoft.com/en-us/library/hh242453.aspx#Define%20budget%20control%20rules

## **QUESTION 7**

You are working with transactions in the Cash and bank management module. You need to create a deposit slip. When creating a deposit slip, which of the following statement is possible?

- A. You can generate one deposit slip for each bank account for multiple journals.
- B. You can generate one deposit slip for multiple journals each day.

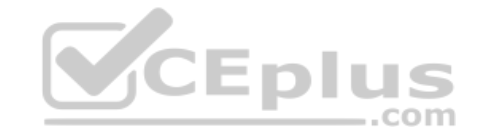

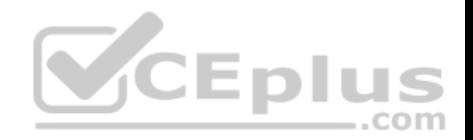

- C. You can generate separate deposit slips for each voucher in a journal.
- D. You can generate one deposit slip for each journal related to each bank account.

**Correct Answer:** D **Section: (none) Explanation**

#### **Explanation/Reference:**

#### **QUESTION 8**

You are training a new employee. They need to know the items that are required for posting an invoice register. What are the two required items? Each correct answer presents part of the solution. (Choose two.)

- A. Pending vendor invoice
- B. Vendor offset account
- C. Vendor invoice number
- D. Vender account number

**Correct Answer:** CD **Section: (none) Explanation**

**Explanation/Reference:** References: https://technet.microsoft.com/en-us/library/aa570120.aspx

## **QUESTION 9**

Your company just purchased some highly advanced machines to be used in the manufacturing plant. Collectively, the equipment cost \$5 million with a useful life of 10 years. At that time, they will be sold with an approximate salvage of \$100,000. You must set up the depreciation profile for this equipment in Microsoft Dynamics 365 for Finance and Operations. Which two books should you create in this depreciation profile? Each correct answer presents part of the solution. (Choose two.)

- A. one for each machine in the operations layer
- B. one for the new equipment in the current layer
- C. one for the new equipment in the tax layer
- D. one for the manufacturing plant in the fixed assets layer

**Correct Answer:** AB

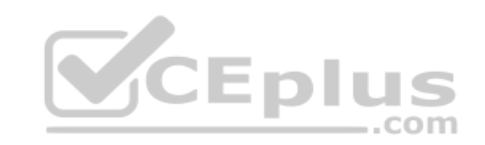

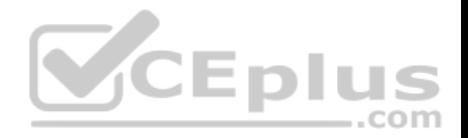

**Section: (none) Explanation**

### **Explanation/Reference:**

#### **QUESTION 10**

You are configuring Microsoft Dynamics 365 for Finance and Operations. You need to allow finance users to acquire assets by creating Fixed assets journals. Which configuration should you complete to enable this functionality?

A. In the General ledger module, create a journal name with the type Post fixed assets.

B. In the General ledger modules, create a Default description with the type Fixed assets  $\hat{a} \in \hat{a}$  posting, ledger.

C. In the Fixed assets module, create an Acquisition method for Fixed asset journals.

D. In the General ledger module, create a journal name with the type Fixed asset budgets.

**Correct Answer:** C **Section: (none) Explanation**

## **Explanation/Reference:**

References: https://vsdynamicsfinance.wordpress.com/2013/08[/01/fixed-assets-transactions-acquis](https://vceplus.com)ition/

#### **QUESTION 11**

You need to set up conditional sales tax on a transaction.

Which two steps are always required, regardless of the country the sales tax is being processed in? Each correct answer presents part of the solution. (Choose two.)

A. Create ledger posting groups.

- B. Create two sales tax codes.
- C. Create ledger accounts.

D. Create two settlement periods.

**Correct Answer:** BD **Section: (none) Explanation**

**Explanation/Reference:**

References: https://technet.microsoft.com/en-us/library/aa496600.aspx

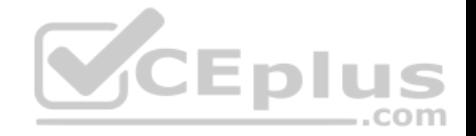

## **QUESTION 12**

You are consulting with a customer who is implementing Microsoft Dynamics 365 for Finance and Operations for the first time. This customer has income sources in foreign countries and, therefore, will need to perform currency revaluation.

To complete currency setup, which three tasks should be completed before designating main accounts that will be used during the currency revaluation process? Each correct answer presents part of the solution. (Choose three.)

- A. Perform ledger accounting currency conversion.
- B. Determine which currencies will be transacted.
- C. Specify exchange rate types.
- D. Determine denomination currencies.
- E. Define exchange rates between currency pairs.

**Correct Answer:** CDE **Section: (none) Explanation**

## **Explanation/Reference:**

## **QUESTION 13**

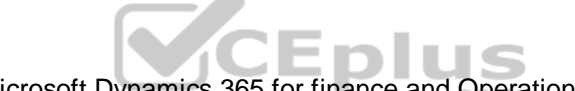

You are assisting a customer with the initial setup of Microsoft [Dynamics 365 for finance and Opera](https://vceplus.com)tion.

You need to start the Fiscal Calendar setup process.

Which capability of Microsoft Dynamics 365 for Finance and Operations will meet this customer's need? (Choose two.)

- A. Multiple fiscal calendars can be defined for a single legal entity.
- B. Once a fiscal year is defined, months and quarters are auto $\hat{a} \in \mathcal{E}$  populated.
- C. A fiscal year can be divided into either quarters or months.
- D. A fiscal year can be set to any length of time.

**Correct Answer:** BD **Section: (none) Explanation**

## **Explanation/Reference:**

## **QUESTION 14**

You want to set up centralized payments for all customers in all legal entities. You need to enable this in Microsoft Dynamic 365 for Finance and Operations. Which three configurations should you complete? Each correct answer presents part of the solution. (Choose three.)

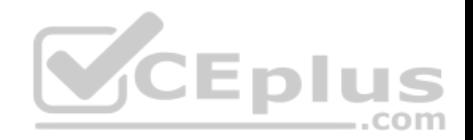

- A. Set up an organization hierarchy for centralized payments.
- B. Configure a vendor account in the relating companies for each customer.
- C. Set up intercompany accounting
- D. Map customer accounts across legal entities.
- E. Set up fees associated with currency conversions.

**Correct Answer:** ACD **Section: (none) Explanation**

## **Explanation/Reference:**

References: https://docs.microsoft.com/en-us/dynamics365/unified-operations/financials/cash-bank-management/set-up-centralized-payments

## **QUESTION 15**

Over the past few weeks, several payments have posted to Contoso, Ltd. that were not open invoice. You are tasked with reconciling their account.

Which process in Microsoft Dynamics 365 for Finance and Ope[rations should you use?](https://vceplus.com)

A. invoice journals

B. Settle transactions

C. General ledger entries

D. Payment journal

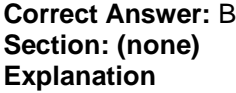

**Explanation/Reference:**

## **QUESTION 16**

The accounting manager for your company has been manually processing payments to sales tax authorities for the past several years. You recently learned that Microsoft Dynamics 365 for Finance and Operations can automate much of those tasks.

You need to configure Microsoft Dynamics 365 Finance and Operations to calculate and make periodic payments to tax authorities automatically. Which two tasks should be completed to make this configuration? Each correct answer presents part of the solution. (Choose two.)

A. Enter the company's sales tax ID in the sales tax authority field.

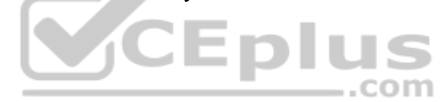

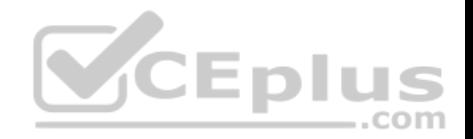

- B. Create a main account with posting type: "sales taxâ€
- C. Assign vendors to the sales tax authorities.
- D. Create vendor accounts for the taxing agencies.

**Correct Answer:** CD **Section: (none) Explanation**

## **Explanation/Reference:**

References: https://docs.microsoft.com/en-us/dynamics365/unified-operations/financials/general-ledger/tasks/set-up-sales-tax-authorities

#### **QUESTION 17**

Your company has enabled commitment accounting. You need to identify which purchasing scenarios in your company should use the commitment accounting feature. In which two situations should you use encumbrances? Each correct answer presents a complete solution. (Choose two.)

- A. for internal purchases
- B. for monthly utility payments
- C. for emergency purchases
- D. for purchases made in cash

**Correct Answer:** AB **Section: (none) Explanation**

**Explanation/Reference:**

## **QUESTION 18**

You are working in the financial period close workspace. You want to view the status of tasks that are scheduled to occur next week. Which filtering option allows you to view these tasks?

- A. My work item
- B. All tasks
- C. Tasks due today
- D. Tasks past due

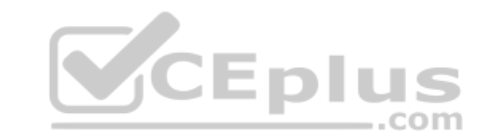

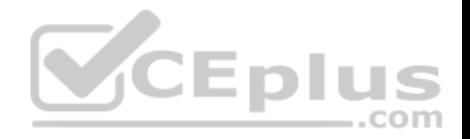

**Correct Answer:** B **Section: (none) Explanation**

**Explanation/Reference:**

## **QUESTION 19**

You are creating a new budget register entry. You create a line to account 606800 for 10,000.00 USD on January 1st of the current year. You need to spread the amount, based on a sales curve over the entire year. What should you do?

- A. Use the Allocate across dimension function on the line.
- B. Create a recurring entry.
- C. Create an allocation basis and rule.
- D. Use the Allocate across periods function on the line.

**Correct Answer:** D **Section: (none) Explanation**

**Explanation/Reference:**

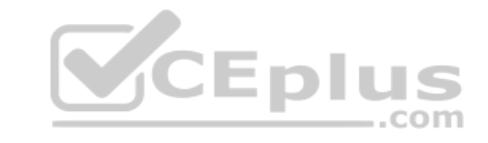

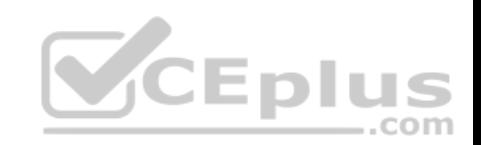

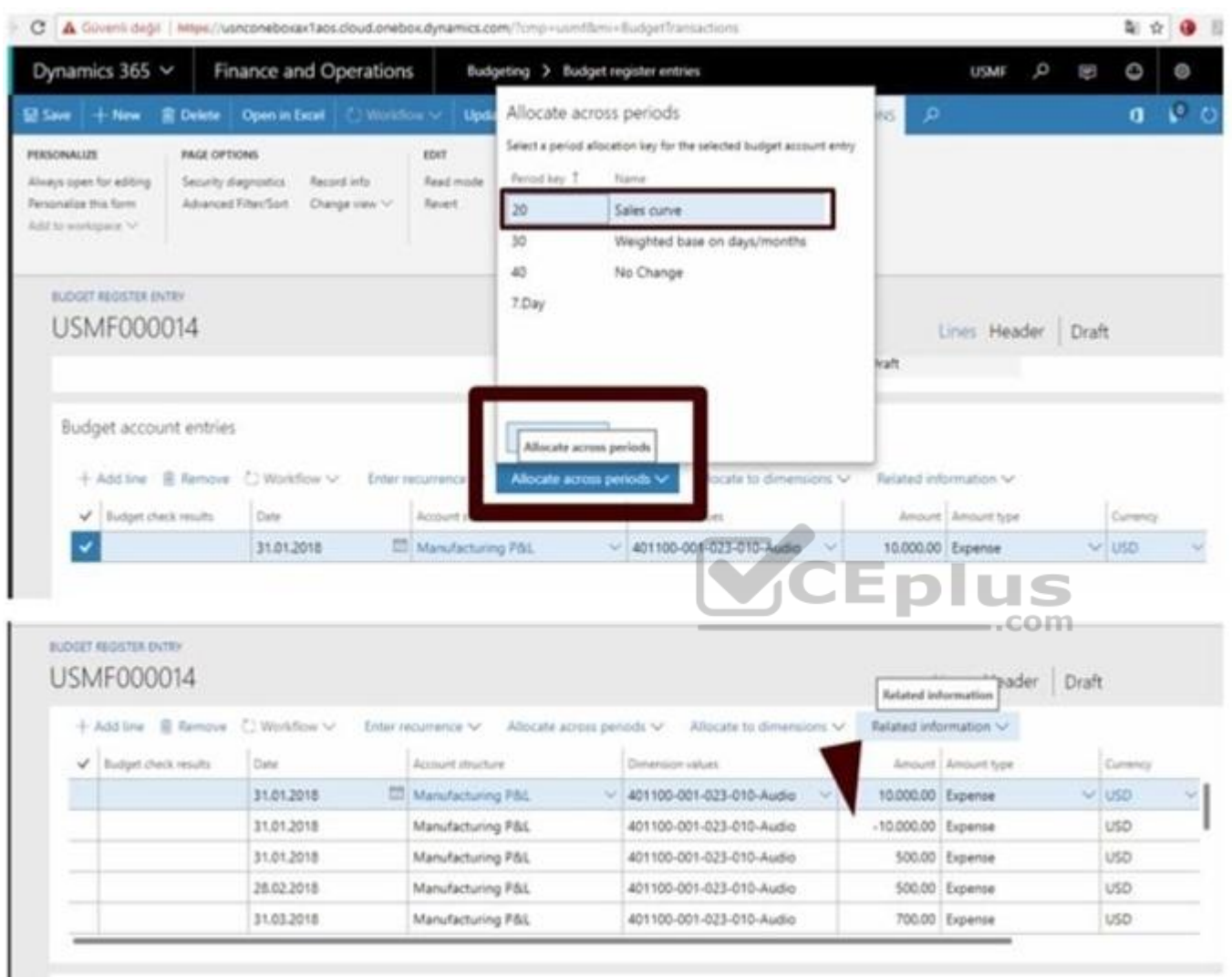

## **QUESTION 20**

You are consultant who works for Contoso, Ltd. You are implementing Microsoft Dynamics 365 for Finance and Operations and have gathered requirements from the client for their budgeting process.

You need to identify which requirements from Contoso, Ltd. should be configured as a budget planning stage.

Which requirement should you identify?

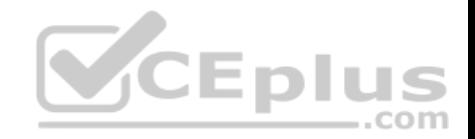

- A. The budget plan needs to use a workflow that routes for two approvals before the status can change to approved.
- B. The budget plan needs to go through three steps for created, approved, and final.
- C. The budget plan needs to include prior year actual and prior year budget quantities and amounts.
- D. The budget plan needs to include two objectives; one for lower cost and another for increasing sales.

**Correct Answer:** B **Section: (none) Explanation**

#### **Explanation/Reference:**

References: https://docs.microsoft.com/en-us/dynamics365/unified-operations/financials/budgeting/budget-planning-overview-configuration

## **QUESTION 21**

You are implementing Microsoft Dynamics 365 for Finance and Operations. You need to determine, which accounts for automatic transactions are needed for the legal entity?

- A. Define reason codes for each transaction.
- B. Define allocation rules for each transaction.
- C. Create default types.
- D. Determine the fiscal year periods.

**Correct Answer:** C **Section: (none) Explanation**

**Explanation/Reference:** References: https://technet.microsoft.com/en-us/library/aa548973.aspx

## **QUESTION 22**

What is the purpose of the budget control feature in Microsoft Dynamics 365 for Finance and Operations?

- A. to ensure that sufficient budget funds are available for planned or actual transactions
- B. to consolidate multiple budget plans into a single parent budget
- C. to set financial and operational goals
- D. to analyze and update the planned budget for each budget cycle

#### **Correct Answer:** A

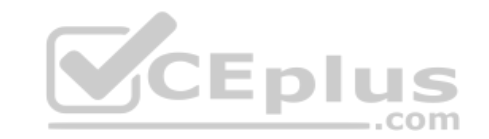

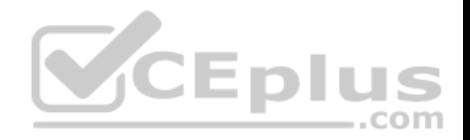

**Section: (none) Explanation**

### **Explanation/Reference:**

#### **QUESTION 23**

You are the accounts payable manager at your company.

Per the agreement with your supplier, you need to create a payment schedule against an invoice of 10.000 USD to be paid at 2,000 USD each month until the balance is paid.

Which three setup criteria can you define on the payment Schedule form? Each correct answer presents part of the solution. (Choose three.)

- A. amount of each installment
- B. due date of each installment
- C. number of installments
- D. terms of payment
- E. payment days

**Correct Answer:** ACD **Section: (none) Explanation**

## **Explanation/Reference:**

## **QUESTION 24**

Your department manager wants an estimate of the actual invoice amounts that you will bill for customer the month. However, the department manager does not want these amounts posted.

You need to create a pro forma invoice.

From which two types of transactions can you create a pro forma invoice? Each correct answer presents a complete solution. (Choose two.)

- A. Payment schedule
- B. Free text
- C. Sub ledger
- D. Sales order

**Correct Answer:** BD **Section: (none)**

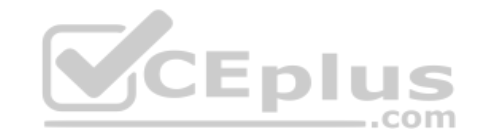

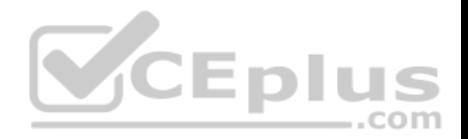

## **Explanation**

#### **Explanation/Reference:**

References: https://technet.microsoft.com/en-us/library/gg213135.aspx

## **QUESTION 25**

You need to identify techniques that are supported in Microsoft Dynamics 365 for Finance and Operations for ledger allocations. Which three allocations method should you identify? Each correct answer presents a complete solution. (Choose three.)

- A. Fixed Value
- B. Fixed Weight
- C. Fixed Percentage
- D. Intercompany
- E. Spread Evenly
- **Correct Answer:** BCE **Section: (none) Explanation**

#### **Explanation/Reference:**

References: https://docs.microsoft.com/en-us/dynamics365/uni[fied-operations/financials/general-le](https://vceplus.com)dger/ledger-allocation-rules

## **QUESTION 26**

You need to send a notification to customers about invoices with outstanding balances at the end of the month. Which three actions should you complete? Each correct answer presents part of the solution. (Choose three.)

- A. set up a collection letter sequence on the posting profile.
- B. post collection letters.
- C. set up customer write-off reason codes
- D. post an accounts payable invoice journal
- E. create collection letters

**Correct Answer:** ABE **Section: (none) Explanation**

## **Explanation/Reference:**

References: https://docs.microsoft.com/en-us/dynamics365/unified-operations/financials/accounts-receivable/tasks/process-collection-letters

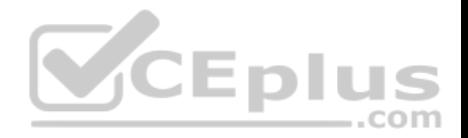

## **QUESTION 27**

You have been tasked with reviewing and processing transactions in the General ledger module. You need an allocation to depend on the actual ledger balance. When setting up an allocation rule, which method should you select?

- A. Fixed weight
- B. Basis
- C. Fixed percentage
- D. Evenly

**Correct Answer:** B **Section: (none) Explanation**

#### **Explanation/Reference:**

References: https://docs.microsoft.com/en-us/dynamics365/unified-operations/financials/general-ledger/ledger-allocation-rules

## **QUESTION 28**

Your work for Contoso, Ltd. Your company has many subsidiari[es in various countries that all use a](https://vceplus.com) shared chart of accounts. One subsidiary's local government requires the use of a government -mandated chart of accounts for reporting. This chart is the same for some accounts in your shared chart of accounts, but not for all of them.

You need to ensure that foreign subsidiary is able to complete the mandatory statutory reporting while adhering to the local government regulations. Which two steps should you take to enable the mandatory statutory reporting? Each correct answer presents a part of the solution. (Choose two.)

- A. Set up currency exchange rates for the government-mandated chart.
- B. Map all accounts from the shared chart of accounts to additional consolidation accounts from the government-mandated chart
- C. Set up a consolidation group for the government-mandated chart
- D. Create a new chart of accounts specifically to be used for the subsidiary company that matches the government-mandated chart of accounts.

**Correct Answer:** CD **Section: (none) Explanation**

#### **Explanation/Reference:**

References: https://docs.microsoft.com/en-us/dynamics365/unified-operations/financials/budgeting/consolidation-account-groups-consolidation-accounts

## **QUESTION 29**

You are creating and posting a sales tax transaction. The sales tax percentage is incorrect for the current transaction and will need to be revised prior to posting a transaction.

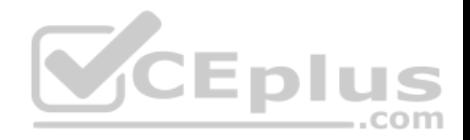

You need to correct the sales tax percentage for this order and all future orders. Where should you make the configuration change?

- A. Item sales tax groups
- B. Sales tax authorities
- C. Sales tax groups
- D. Sales tax codes

**Correct Answer:** D **Section: (none) Explanation**

**Explanation/Reference:**

#### **QUESTION 30**

You are creating a budget register entry for rent. You created a line for account 671450 with cost center 10 for an amount of 8,900.00 USD. You need to duplicate the line for each month of the year. What should you do?

- A. Use the allocate across period feature.
- B. Use the allocate across dimensions' feature.
- C. Create a recurring entry.
- D. Create a periodic journal.

**Correct Answer:** C **Section: (none) Explanation**

## **Explanation/Reference:**

References: https://technet.microsoft.com/en-us/library/hh227576.aspx

#### **QUESTION 31**

You want to import foreign currency exchange rates on a daily basis, rather than having to enter them manually. Besides the date or dates of the rates to be imported, which two pieces of information are required on the import currency exchange rates from? Each correct answer presents a complete solution. (Choose two.)

A. Exchange rate type

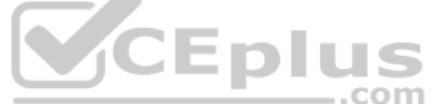

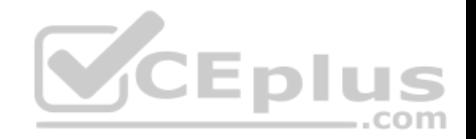

- B. Currency revaluation account
- C. Currency codes
- D. Exchange rate provider

**Correct Answer:** AD **Section: (none) Explanation**

## **Explanation/Reference:**

References: https://docs.microsoft.com/en-us/dynamics365/unified-operations/financials/general-ledger/import-currency-exchange-rates

## **QUESTION 32**

You need to configure an allocation on account 606785 for the Utilities expense. The amount must be spread across a variety of departments based on percentage.

What should you do?

- A. Create a legal entity override on main account 606785 and then define the allocation percentage.
- B. Create an allocation term and link it to main account 606785.
- C. Create a financial dimension default template with allocatio[n percentages and link it to main acc](https://vceplus.com)ount 606785.

D. Create a ledger allocation basis and link it to main account 606785.

**Correct Answer:** D **Section: (none) Explanation**

## **Explanation/Reference:**

## **QUESTION 33**

You are exception of the Business Unit dimension; you do not want to roll any financial dimensions forward to the Retained Earnings main account for the new year.

4 H H

.com

What should you do in the Fiscal Year-End Close form to achieve this goal?

- A. Set "Transfer balance sheet dimensions  $\hat{a}$  freto "No"
- B. Under "Transfer profit and loss dimensions, "set all dimensions to "Close single" except the Business Unit dimension.
- C. Under "Transfer profit and loss dimensions, "set all dimensions to "Close none".
- D. Under "Transfer profit and loss dimensions, "set all dimensions to "Close all" except the Business Unit dimension.

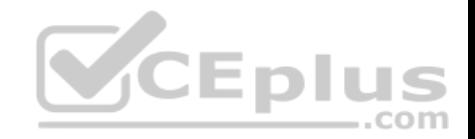

**Correct Answer:** B **Section: (none) Explanation**

**Explanation/Reference:**

## **QUESTION 34**

You are configuring your year-end close process. One of the periods in your fiscal year is currency capable of recording accounting transactions. Which period type is assigned to the period?

- A. Closing
- B. On hold
- C. Operating
- D. Opening

**Correct Answer:** C **Section: (none) Explanation**

**Explanation/Reference:**

## **QUESTION 35**

You need to export balances from Microsoft Dynamics 365 for Finance and Operations to an external system. There is a "Use Consolidation Account" Yes/No parameter in the criteria.

In which two circumstances should you choose "Yes" for this parameter? Each correct answer presents a complete solution. (Choose two).

- A. You want to export some balances into a different account then the main account of the balances in the subsidiary company
- B. You want to export all balances into a different account then the main account of the balances in the subsidiary company
- C. You want to export all balances into the same account as the main account of the balances in the subsidiary company
- D. You want to export some balances into the same account as the main account of the balances in the subsidiary company

**Correct Answer:** AB **Section: (none) Explanation**

**Explanation/Reference:**

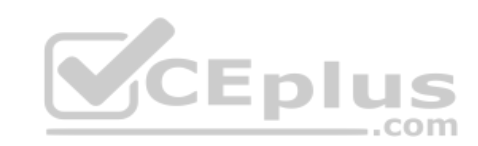

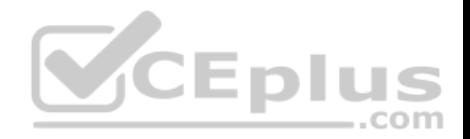

References: https://technet.microsoft.com/en-us/library/aa618539.aspx

#### **QUESTION 36**

You need ensure that you have the most current data to manage customer collections. What should you create first?

- A. a customer aging snapshot
- B. a customer pool
- C. a customer account statement
- D. a customer balance list

**Correct Answer:** A **Section: (none) Explanation**

#### **Explanation/Reference:**

References: https://docs.microsoft.com/en-us/dynamics365/unified-operations/financials/accounts-receivable/collections-credit-accounts-receivable

#### **QUESTION 37**

You are implementing the budget control feature for Contoso, L[TD. You need to configure the syste](https://vceplus.com)m based on the requirements you have gathered. Which three settings can be defined for the Budget control configuration feature? Each correct answer presents a complete solution. (Choose three.)

- A. the various transactions that will have a budget check performed
- B. the transactions to be included and excluded in the budget funds available
- C. the budget planning stages and templates for uploading the budget
- D. the main accounts and financial dimensions to be validated
- E. the workflow that is required when a budget is exceeded

**Correct Answer:** BDE **Section: (none) Explanation**

#### **Explanation/Reference:**

#### **QUESTION 38**

You create and post a payment journal with a method of payment that is configured with bridging account. The bank notifies you that the payment has cleared the account. What should you do next?

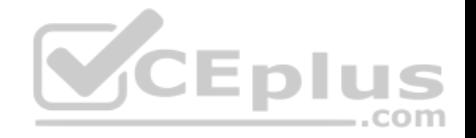

- A. Create a general journal, and use the Bridged transactions feature to select and move the payment to a Bank account.
- B. Create a general journal with an offset account for the correct bank, and use the Settlement feature to select the Bridged transactions to clear.
- C. Create a general journal, adding lines to debit the bridging account and credit the bank account, then use the Bridged transaction feature to mark the journal lines for settlement.
- D. Create a general journal, adding lines to debit the bridging account and credit the bank account, then use the bank reconciliation feature to settle the Bridged transaction with the bank transaction.

**Correct Answer:** D **Section: (none) Explanation**

**Explanation/Reference:**

#### **QUESTION 39**

You use the financial period close workspace. You need to view the status of your overall closing schedule. When viewing the status, which three ways are you able to sort[? Each correct answer presents a co](https://vceplus.com)mplete solution. (Choose three.)

- A. Status by company
- B. Status by store
- C. Status by person
- D. Status by area
- E. Status by product

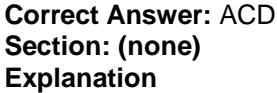

**Explanation/Reference:**

## **QUESTION 40**

You create a new budget register entry. You later realize that the date for the lines is set to today's date. You need to quickly correct the dates to be the first day of the current month. What should you do?

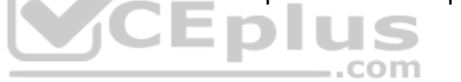

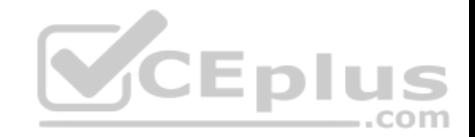

- A. Use the periodic journal feature to save the journal, then create a new journal with the correct date in the dialog.
- B. Select all the lines on the budget register entry, and then use the allocate across periods feature to update the date.
- C. Select all the lines on the budget register entry, use the copy feature to duplicate all the lines, and select the correct date.
- D. Use the open lines in Excel feature, modify the entries to have the correct date, and then publish the spreadsheet.

**Correct Answer:** D **Section: (none) Explanation**

**Explanation/Reference:**

## **QUESTION 41**

Your company will be paying out annual bonuses next month. The controller has asked you to set up a special check layout for these bonus checks. The company normally does not use pre-printed checks. These checks will be pre-printed with a special design, using the company's corporate headquarters address. You need to define the special check layout in Microsoft Dynamics 365 for Finance and Operations.

In addition to the standard settings required for all checks, which special parameters will be needed for these special layout checks?

- A. an MICR line
- B. a fixed check number format

C. an amount limit

D. bank information

**Correct Answer:** B **Section: (none) Explanation**

## **Explanation/Reference:**

References: https://technet.microsoft.com/en-us/library/aa576973.aspx

## **QUESTION 42**

You have created a new legal entity and marked it as a Consolidation company.

You need to complete the configuration to perform a consolidation into the new legal entity for two existing subsidiary companies. Before you can perform a consolidation, which two other actions are required? Each correct answer presents part of solution. (Choose two.)

- A. Create a consolidated account structure.
- B. Configure basic currency requirements.
- C. Configure basic ledger requirements.

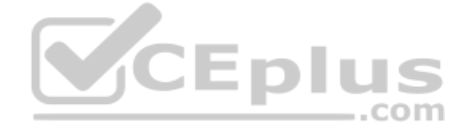

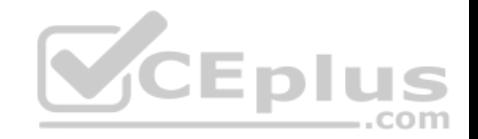

D. Create a consolidated chart of accounts.

**Correct Answer:** BD **Section: (none) Explanation**

**Explanation/Reference:**

## **QUESTION 43**

While you are printing checks, one of the checks gets jammed in the printer and must be reprinted. You need to cancel the damaged check. Which feature should you use for cancelations?

- A. Payment reversal
- B. Undo settlement
- C. Void the transaction
- D. Void the payment

**Correct Answer:** D **Section: (none) Explanation**

**Explanation/Reference:** References: https://gfeaxblog.wordpress.com/2016/09/25/void-unposted-checks/

#### **QUESTION 44**

You are responsible for budget and are currently creating a budget. You need to identify the steps that the budget plan will contain. Which budget planning feature should you use to identify the steps?

- A. budget planning stages
- B. budget planning workflow stages
- C. budget plan scenarios
- D. budget plan priorities

**Correct Answer:** A **Section: (none)**

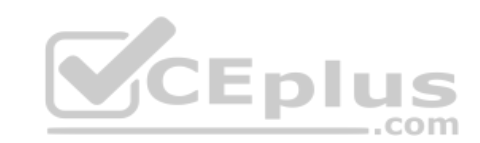